[BUZZ CHRONICLES](https://buzzchronicles.com) > [ALL](https://buzzchronicles.com/b/all) [Saved by @sachinghitm](https://buzzchronicles.com/sachinghitm) [See On Twitter](https://twitter.com/QuantMan_/status/1456183426583711749)

## **Twitter Thread by [Quant Guy](https://twitter.com/QuantMan_)**

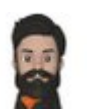

**[Quant Guy](https://twitter.com/QuantMan_)** [@QuantMan\\_](https://twitter.com/QuantMan_)

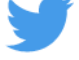

**Happy Diwali everyone** ■**!**

**Here is a #TradingView example that calc ideal position size for your acc. size and max risk**

**The position is volatility adj. (**■**vol,**■**pos size)**

**Am sure you will see immediate results if you follow this position mgmt. concept**

## **RT,**❤■**& DM for the script!**

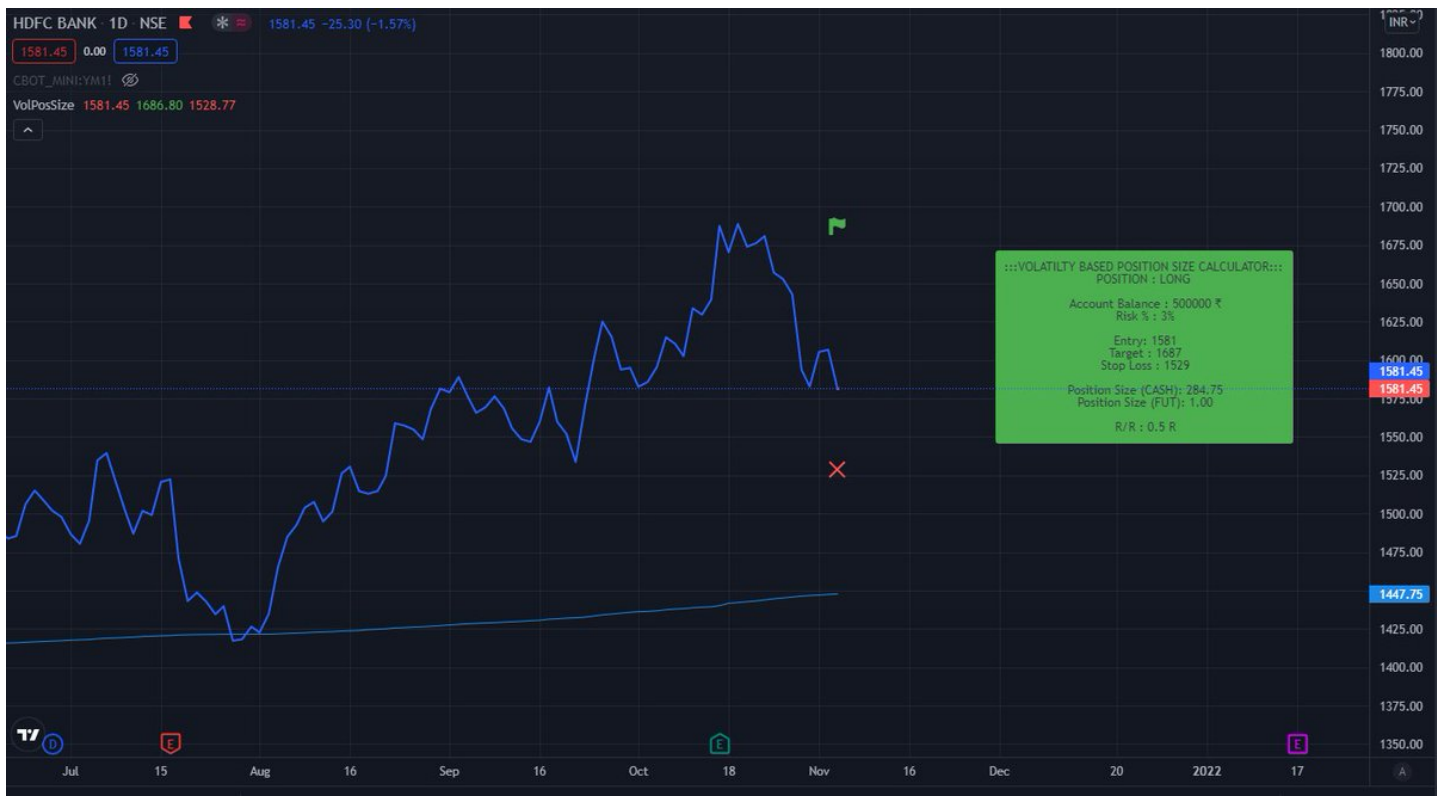

Inputs:

- 1. Max Account value
- 2. Max Risk
- 3. Long / Short

4. ATR based SL and TP targets

Output:

- 1. SL and TP price targets
- 2. Max CASH and FUT positions allowed
- 4. Risk/Reward Ratio

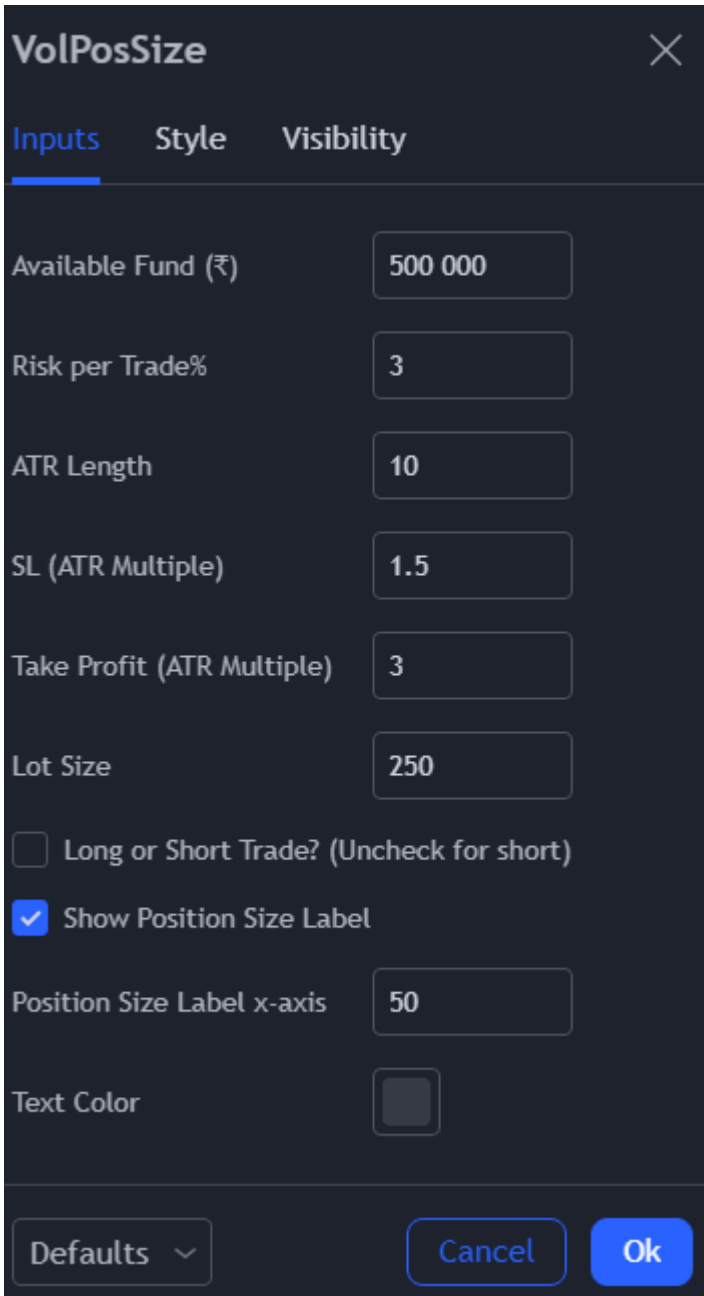